You use a computer for everything, but how does it work, what else can you do with a computer?

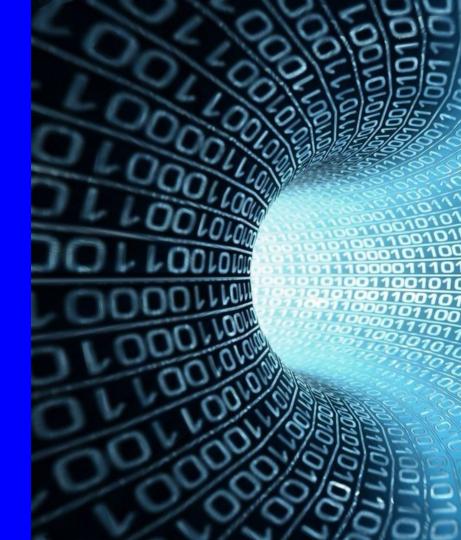